**Міністерство освіти і науки, молоді та спорту України Дніпропетровський національний університет ім. Олеся Гончара**

# **МЕТОДИЧНІ ВКАЗІВКИ ДО ВИКОНАННЯ ПРАКТИЧНИХ РОБІТ ІЗ КУРСУ «ІНЖЕНЕРНА ГЕОЛОГІЯ»**

# **Міністерство освіти і науки, молоді та спорту України Дніпропетровський національний університет**   $\underline{\phantom{a}}$ ім. Олеся Гончара\_ **Кафедра геології та гідрогеології**

# **МЕТОДИЧНІ ВКАЗІВКИ ДО ВИКОНАННЯ ПРАКТИЧНИХ РОБІТ ІЗ КУРСУ «ІНЖЕНЕРНА ГЕОЛОГІЯ»**

**Дніпропетровськ РВВ ДНУ 2012**

Розглянуто актуальні питання вивчення й аналізу мінливості властивостей ґрунтів та геологічних тіл за нормативною методикою. Висвітлено деякі питання щодо розрахунку статистично значущих показників, перевірки однорідності їх розподілу, установлення залежності між окремими показниками. Наведено алгоритм статистичної обробки даних в інженерній геології.

Для студентів ДНУ, які навчаються за спеціальністю «Гідрогеологія».

Статистична обробка результатів експерименту в практичній діяльності інженера-геолога має певні особливості, зумовлені фундаментальними властивостями геологічного середовища: неоднорідністю, дискретністю, симетричністю та організованістю. Найважливіша ознака – це неоднорідність, що проявляється у відмінності властивостей геологічного середовища на будь-якому рівні вивчення. Залежність властивостей гірських порід від зональних і регіональних факторів інженерно-геологічних і ландшафтно-географічних умов приводить до утворення послідовностей даних. Під час здійснення первинного статистичного аналізу даних необхідно виконати статистичний аналіз результатів експерименту і встановити, чи є досліджувана сукупність результатів послідовністю або вибірковою сукупністю даних.

# **1. Теоретичні відомості щодо первинної статистичної обробки результатів лабораторних і польових фізичних експериментів**

У процесі механіко-математичного моделювання в інженерній геології застосовують два типи моделей: імовірнісно-стохастичні й детерміновані. Детерміновані ґрунтуються на наявності жорсткого зв'язку між змінною та функцією. До цього типу відносять моделі механіки ґрунтів і ґрунтознавства. Перевага цих моделей полягає в тому, що в їх основі лежать припущення про фізичну суть зв'язку між змінними й функцією. Імовірнісно-стохастичні методи моделювання застосовують для створення моделей об'єкта, геологічного параметра, процесу.

Модель інженерно-геологічного тіла може бути апроксимована як модель випадкового процесу (випадкової величини). За необхідності враховувати зміну ознак у просторі або часі доцільно виконати моделювання геологічного параметра. У межах однорідної області геологічного середовища на основі гіпотези про статистичний характер розподілу властивостей застосовують модель випадкової величини інженерно-геологічних властивостей. Ця модель може бути застосована умовно, оскільки умови достовірності оцінок статистичних параметрів розподілу показників властивостей задовольнити просто, а умову масовості – неможливо. Проте ця модель досить поширена в обробці різноманітної цифрової інформації про властивості. Застосовують одновимірні, багатовимірні статистичні моделі. Основне завдання фахівців під час моделювання об'єктів – на основі декількох вибірок зробити висновок про вміст сукупності.

Найчастіше необхідно виконати такі завдання:

- установлення закону розподілу вибірки;
- перевірка однорідності вибірки;
- оцінка числових характеристик розподілів;
- оцінка взаємозв'язку показників.

Для перевірки однорідності вибірки застосовують *параметричні й непараметричні критерії*. У разі нормального закону розподілу перевірка полягає у виключенні аномальних значень, що не потрапляють у межі довірчого інтервалу за заданої точності й степенів вільності. Закон розподілу може бути будь-який: від нормального до Вейбулла. Для вибірок малого обсягу (кількість значень, не вища 20) обмежуються перевіркою однорідності й обчисленням так званих нормативних і розрахункових значень. Оцінювання результатів експерименту включає знаходження інтервальних оцінок вибіркових розподілів та оцінок параметрів. Для оцінювання параметрів розподілів застосовують методи:

- моментів розподілів випадкових одновимірних величин;
- максимальної правдоподібності для моделей випадкових процесів.

Закон розподілу встановлюють із застосуванням параметричних і непараметричних статистичних критеріїв. Перевірка гіпотези про нормальний одновимірний розподіл – це процедура виявлення відхилень вибіркового розподілу від теоретичного нормального. Гіпотезі про нормальний розподіл рівносильні нульові гіпотези: про задане значення нормованого середнього абсолютного відхилення; рівності нулю асиметрії й ексцесу. Зазначені гіпотези перевіряють, застосовуючи критерій Пірсона. Для перевірки відповідності нормальному закону багатовимірних сукупностей застосовують критерії Уєгла, Мардіа та ін.

*Гіпотезу про рівність середніх* або *дисперсій* застосовують для вирішення питань класифікації, коли необхідно з'ясувати, наприклад, чи доцільне окреме вивчення властивостей двох тіл. Рівність середніх установлюють за непараметричним критерієм Вілкоксона (він нечутливий до порушення умов нормальності розподілу, наявності аномальних значень). Обов'язкова умова застосування критерію – незалежність неперервно розподілених вибірок. Для двох вибірок початкових даних складають загальний варіаційний ряд у порядку зростання вибіркових значень, нумерують усі члени ряду. Знаходять суму рангів членів меншої за обсягом вибірки. Якщо вона потрапляє в інтервал, обмежений критичними (за певної кількості даних та ймовірності) значеннями, то гіпотезу про рівність середніх приймають і роблять висновок, що окреме вивчення не доцільне.

Непараметричний критерій Сіджела–Тьюкі призначений для перевірки гіпотез про рівність дисперсій, це аналог критерію Вілкоксона, але його застосовують щодо параметра масштабу (дисперсії), а не зміщення (середнього). При цьому заздалегідь необхідно довести рівність середніх. Також досить поширений параметричний критерій Фішера. Його доцільно застосовувати в ході зіставлення двох об'єктів (тільки в разі нормально розподілених випадкових величин). При цьому обчислюють відношення двох дисперсій (більшої до меншої). Якщо результат розподілений за законом Фішера з  $n_1-1$  *i*  $n_2-1$ степенями вільності й заданим рівнем значущості надійної ймовірності α, то гіпотезу про рівність дисперсій приймають. Критерій Фішера застосовують також під час однофакторного дисперсійного аналізу. Дисперсійний аналіз – статистичний метод дослідження вибіркових даних, за допомогою якого виявляють міру впливу на випадкову величину різних факторів, що діють одночасно. У результаті дисперсійного аналізу загальну мінливість вибіркових даних розкладають таким чином, щоб можна було відокремити внесок фіксованих чинників від внеску неконтрольованих факторів (помилок). Взаємозв'язки між властивостями, координатами встановлюють за допомогою кореляційного, дисперсійного, регресійного або коваріаційного аналізу.

*Кореляційний аналіз* в інженерній геології набув найбільшого поширення. Кореляція – зручна модель, що дозволяє досліджувати комплексні властивості геологічних об'єктів, це *статистичне дослідження стохастичної залежності між випадковими величинами*. Завдання кореляційного аналізу такі: оцінка коефіцієнта кореляції; перевірка значущості коефіцієнтів; оцінка міри близькості до лінійної залежності. Якщо залежність між змінними близька до лінійної, то можна визначити її напрям, зв'язок може бути позитивний або негативний. Для оцінки зв'язаності двох або більше величин застосовують методи парної та множинної кореляції. Метод доцільно застосовувати в процесі первинного статистичного аналізу показників інженерно-геологічних властивостей, під час оцінки техногенних змін та в інших випадках. Показником зв'язку є вибірковий коефіцієнт кореляції, що змінюється від –1 до +1. Коефіцієнт кореляції можна брати до уваги як характеристику зв'язку тільки в разі його значущості. Якщо закон розподілу не може бути визначений або не є нормальний, виникає потреба в розрахунку рангових коефіцієнтів кореляції, наприклад у випадку обробки окремих показників (гранулометричний склад, ураженість).

Якщо кореляційні зв'язки доведені, то для прогнозу невідомих значень за встановленими можна застосувати регресійний або інший аналіз. Розглянемо взаємовідношення між дисперсійним і регресійним аналізом. Нехай вибіркові значення випадкової величини являють собою таку лінійну комбінацію:

$$
y_i = x_{ij} \beta_1 + \ldots + \varepsilon_i, \qquad (1)
$$

де *i*=1,..., *n*; *j*=1,..., *p*; *у* – результат спостереження з номером *i*; β – фіксований чинник; *хij* – постійні коефіцієнти; ε*<sup>i</sup>* – випадкова нормально розподілена величина з нульовим математичним сподіванням і дисперсією  $\sigma^2$  (указує на вплив неконтрольованих факторів); зв'язок між *у* і β*<sup>j</sup>* – лінійний.

Множину (1) в матричному записі можна подати у вигляді

### *у*=[*X*]β+ε,

де *Х* – матриця постійних коефіцієнтів *хij*.

Якщо елементи матриці набувають значення «0» або «1», то вплив чинника неявний або відсутній, з огляду на це застосовують дисперсійний аналіз. Якщо елементи матриці – неперервна множина, то доцільний регресійний аналіз. Якщо наявні обидва види аналізу (дисперсійний і регресійний), то застосовують коваріаційний аналіз. Загальні вимоги до застосування дисперсійного аналізу такі:

- випадкові величини некорельовані;
- величини мають однакові дисперсії;
- величина ε розподілена нормально.

Існують різновиди моделей із постійними (адитивними – генеральними середніми) або випадковими параметрами (чинниками) β*j*.

Регресійний аналіз – сукупність статистичних методів оцінки стохастичної залежності однієї змінної від набору інших. Основні його завдання – установлення форми залежності, прогноз значень показників фізико-механічних властивостей за відомими значеннями показників фізичних властивостей та ін. Регресійні рівняння набули значного поширення в інженерній геології. Зокрема, розраховано так звані регіональні таблиці інженерно-геологічних властивостей для більшої частини території України. На основі встановлених регресійних співвідношень можуть бути обчислені теоретичні значення фізико-механічних властивостей за відомих фізичних. Для кожного інженерно-геологічного тіла певного рангу застосування регіональних таблиць можливе для правильного виконання декількох завдань: перевірки класифікації, верифікації прогнозу. Під час виконання регресійного аналізу в інженерній геології необхідно брати до уваги те, що традиційний регресійний аналіз спирається на важливі припущення:

систематичних і випадкових похибок немає;

серед регресорів відсутні лінійно зв'язані змінні;

 значення результуючої змінної є вибірка з генеральної нормально розподіленої сукупності.

Зазначені припущення в багатьох випадках не можуть бути підтверджені в ході інженерно-геологічних досліджень. Тому в сучасних умовах застосовують методи аналізу, що дозволяють зняти ці обмеження, наприклад робастні методи оцінювання. Виділяють класи лінійної та нелінійної регресії. Інтерпретація результатів може бути виконана тільки за значущими регресійними моделями. У загальному випадку в процесі інтерпретації результатів стохастичного моделювання об'єктів, оцінки їх структури, взаємозалежності й залежності показників необхідно враховувати таке:

 точність математичних методів обробки в багато разів перевищує точність отримання емпіричної інформації;

 значення коефіцієнтів кореляції, параметрів регресії занижені через недотримання умови масовості, різні масштабні ефекти;

 результати прогнозу будуть достовірні тільки в разі правильності геологічних гіпотез про генетичну, стратиграфічну однорідність тіл і адекватної оцінки структури масиву, тобто моделей стану і речовини.

#### **Алгоритм статистичної обробки даних в інженерній геології**

У загальному випадку послідовність етапів статистичної обробки даних може бути подана у вигляді простої схеми (рис. 1) або алгоритму (рис. 2). На основі результатів аналізу походження та віку гірської породи з урахуванням її стану за класифікаційними інженерно-геологічними ознаками (пластичність, стан вологості, специфічні властивості та ін.) попередньо виділяють елементи інженерно-геологічної моделі. За результатами послідовних операцій щодо пере-

вірки закону розподілу, однорідності розподілу та залежності або відсутності закономірних змін показників у просторових координатах виконують корегування моделі з огляду на зміни кількості та складу елементів моделі. Неоднорідність масиву оцінюють за допомогою коефіцієнта варіації характеристик ґрунту. Для порівняння неоднорідності за різними характеристиками можна застосовувати порівняльний коефіцієнт варіації. За наявності закономірної зміни характеристики в просторових координатах статистичну обробку проводять для визначення параметрів аналітичної залежності (з апроксимацією вибірки лінійною або кусково-лінійною функцією). Для аналізу використовують фізичні й механічні характеристики. Оцінюючи просторову мінливість характеристик, будують графіки розсіяння та зондування, точкові графіки.

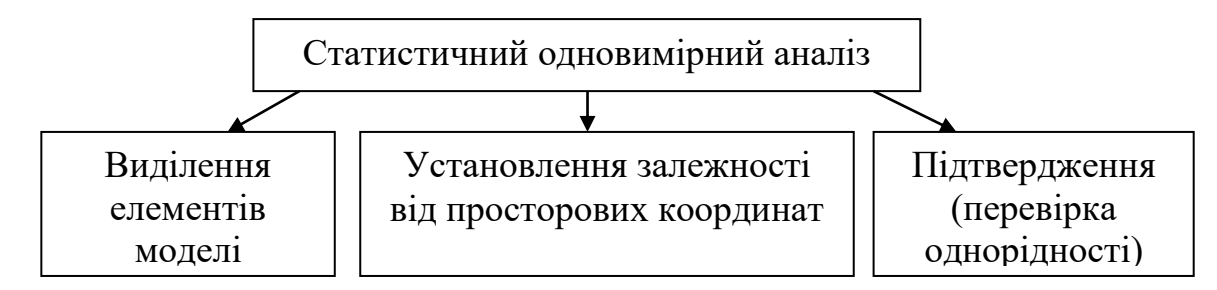

**Рис. 1. Складники одновимірного аналізу даних**

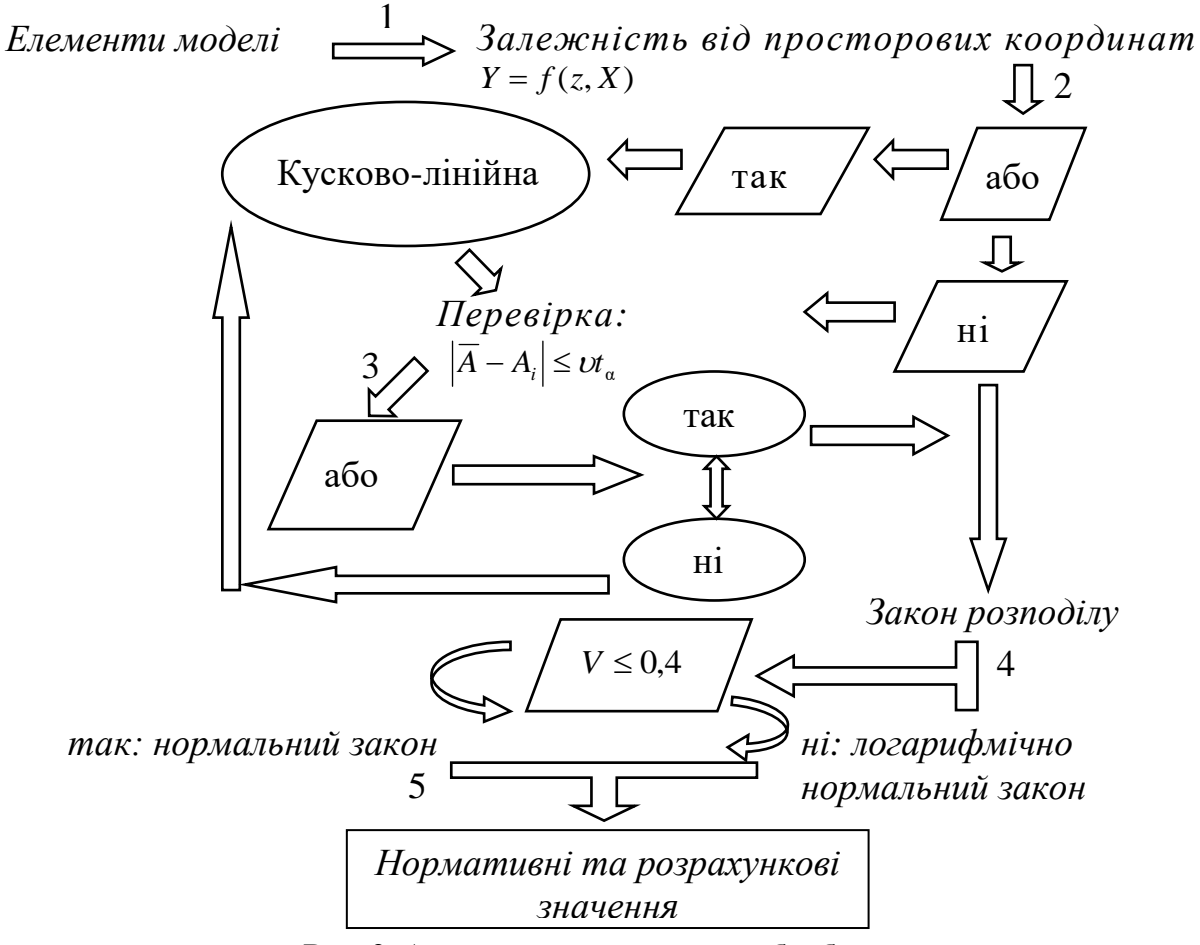

**Рис. 2. Алгоритм статистичної обробки даних**

# **2. Статистична обробка результатів дослідів за нормативною методикою (ГОСТ 20522-96)**

У ГОСТ 20522-96 застосовано нижчевказані поняття.

*Імовірність* – числова характеристика міри можливості появи певної події в умовах, які можуть повторюватися. Імовірність, із якою характеристики ґрунтів набувають певних значень, утворює розподіл, для встановлення якого за вибірковими даними оцінюють параметри розподілу. *Інженерно-геологічний елемент (ІГЕ)* – генетично однорідне тіло, властивості якого змінюються в просторових координатах незакономірно або за такою закономірністю, якою можна знехтувати. Просторову мінливість показника *А* оцінюють за виглядом графіка залежності *Аі*=*f(z,X)* та підтверджують розрахунками коефіцієнта варіації або порівняльного коефіцієнта варіації. Інженерно-геологічний елемент – це складова частина інженерно-геологічної моделі. Слід враховувати існуючий виняток: за єдиний ІГЕ можуть бути взяті тонкі (менше 20 см) шари, що часто змінюються, і лінзи ґрунтів. Шари й лінзи, складені слабкими ґрунтами, слід розглядати як окремі ІГЕ незалежно від їх товщини. До слабких відносять пухкі піски, глинисті ґрунти з показником плинності понад 0,75, сапропель, заторфовані ґрунти і торфи.

*Розрахунковий геологічний елемент (РГЕ)* складається з одного або декількох ІГЕ, що деформуються за однаковим типом і є складниками геомеханічної моделі.

*Обмеження в разі статистичної обробки результатів таке:* дослідження на статистичну значущість виконують, якщо вибірка малого обсягу має кількість точок, не меншу ніж шість, а середнього – більшу ніж 20.

*Нормативні значення* характеристик установлюють як середньостатистичні, такі, що відповідають усередненим за окремими значеннями апроксимуючим залежностям між вимірюваними в дослідах величинами (чи функціонально пов'язаними з ними величинами) або залежностям цих величин від координат за одним із напрямів.

*Розрахункове значення* отримують діленням нормативного значення на коефіцієнт надійності за ґрунтом. Коефіцієнт надійності за ґрунтом повинен бути встановлений з урахуванням *мінливості й кількості визначень* характеристики (кількості випробувань) за певної надійної ймовірності.

### **Обчислення нормативного й розрахункового значень характеристики за її закономірної зміни з глибиною**

У разі закономірної зміни характеристики *А* з глибиною *z* зв'язок між *А* і *z* у межах РГЕ апроксимують лінійною або кусково-лінійною залежністю:

$$
X(z) = az + b,\tag{2}
$$

де *а* і *b* – параметри лінійної залежності або окремих ділянок кусково-лінійної залежності.

Параметри *а* і *b* обчислюють так:

$$
a = \frac{n \sum_{i=1}^{n} A_i z_i - \sum_{i=1}^{n} A_i \sum_{i=1}^{n} z_i}{n \sum_{i=1}^{n} z_i^2 - \left(\sum_{i=1}^{n} z_i\right)^2},
$$
\n
$$
b = \frac{1}{n} \left(\sum_{i=1}^{n} A_i - A \sum_{i=1}^{n} z_i\right),
$$
\n(4)

де *А<sup>i</sup>* – дослідні значення характеристики в точках *zi*; *n* – кількість визначень *Аi*.

лінійної або кусково-лінійної залежності доцільно розраховувати за допомогою електронних таблиць Eхcel. Для відображення суті залежності показника від просторових координат (наприклад, глибини) доцільно створити діаграму. Аналіз вигляду графіка вказує на присутність аномальних значень, наявність або відсутність закономірних змін значень за глибиною. Якщо залежність відсутня, нормативне значення показника обчислюють як середнє з вибірки за обов'язкової відсутності аномальних значень. Якщо залежність у просторових координатах наявна, нормативні значення *Аn(z)* розраховують на різних глибинах *z<sup>i</sup>* за формулою (2), підставляючи в неї значення *zi*. Потім виконують перевірку за значеннями коефіцієнта варіації. Для цього обчислюють середньоквадратичне відхилення характеристики *S<sup>x</sup>* і коефіцієнт варіації *V*:

$$
S_{x} = \sqrt{\frac{1}{n-1} \sum_{i=1}^{n} (A_{n}(z) - A_{i})^{2}},
$$
  

$$
V = \frac{S_{x}}{\overline{A}},
$$

де *A* – середньоарифметичне з окремих значень *Аi*.

За наявності закономірної зміни характеристик ґрунтів у будь-якому напрямі (найчастіше з глибиною) слід вирішити питання про необхідність розділення заздалегідь виділеного ІГЕ на два або декілька нових ІГЕ. Додаткове розділення ІГЕ не проводять, якщо виконується умова

$$
V < V_{\text{Aon}}, \tag{5}
$$

де *V* – коефіцієнт варіації; *V*доп – допустиме значення, що складає для фізичних характеристик 0,15, а для механічних – 0,3. Якщо коефіцієнти варіації перевищують указані значення, подальше розділення ІГЕ проводять так, щоб для нових виділених ІГЕ виконувалась умова (5). У разі підтвердження правильності відокремлення елемента моделі (ІГЕ або РГЕ), тобто за відсутності перевищення коефіцієнтом варіації критичного значення, розраховують нормативні значення показника *Х'<sup>n</sup>* і *Х"<sup>n</sup>* за формулою (2). Перше значення встановлюють за мінімальної глибини (у випадку значень глибини, відповідних покрівлі елемента *z*min) та за максимального значення *z*max, відповідного підошві шару в разі лінійної залежності або межам ділянок у разі кусково-лінійної залежності. Виділення ІГЕ може бути проведене на основі порівняння середніх значень характеристик ґрунту в знову виділених ІГЕ.

#### **Визначення порівняльного коефіцієнта варіації**

Порівняльний коефіцієнт варіації *V<sup>с</sup>* обчислюють за формулою

$$
V_c = \frac{S}{X_n - X_{\min}},
$$

де  $X_n$  і S – нормативне значення вибірки та середньоквадратичне відхилення;  $X_{\text{min}}$  – найменше значення у вибірці дослідних даних після статистичної перевірки на виключення помилок.

### **Перевірка необхідності додаткового розділення ІГЕ і можливості об'єднання двох ІГЕ в РГЕ**

З'ясовуючи необхідність додаткового розділення раніше виділеного ІГЕ на два нові елементи, обчислюють значення критерію *t*за формулою

$$
t = \frac{\left|\overline{X}_1 - \overline{X}_2\right|}{\sqrt{n_1 S_1^2 + n_2 S_2^2}} \sqrt{\frac{n_1 n_2 (n_1 + n_2 - 2)}{n_1 + n_2}},
$$
\n<sup>(6)</sup>

де  $\,\overline{X}_1\,$ і  $\,\overline{X}_2$  — середньоарифметичні значення характеристики у двох нових IГЕ;

*S*<sup>1</sup> і *S*<sup>2</sup> – середньоквадратичні відхилення, відповідні ІГЕ;

 $n_1$  *i*  $n_2$  – кількість визначень характеристики в кожному новому елементі.

Для перевірки можливості об'єднання двох ІГЕ в один РГЕ встановлюють значення критеріїв *t* за формулою (6) і *F*:

$$
F=\frac{S_1^2}{S_2^2},
$$

Два ІГЕ об'єднують в один РГЕ, якщо одночасно виконуються умови

$$
F < F_{\text{kp}}, \, t < t_{\text{kp}}.\tag{7}
$$

Значення *t*кр одержують згідно з дод. 1 за двосторонньої надійної ймовірності α = 0,95. Значення *F*кр отримують за дод. 5, беручи надійну ймовірність  $\alpha = 0.95$  для кількості степенів вільності  $K_1 = n_1$  і  $K_2 = n_2$ .

### **Обчислення нормативних і розрахункових значень характеристик ґрунтів, поданих однією величиною**

Нормативне значення *А<sup>n</sup>* усіх фізичних (вологості, щільності, пластичності тощо) і механічних характеристик ґрунтів (модуля деформації, межі міцності на одновісне стиснення, відносних просадочності й набухання і под.) беруть таким, що дорівнює середньоарифметичному значенню *X* .

Для виключення можливих помилок виконують статистичну перевірку:

$$
|A_n - A_i| > \nu S \,, \tag{8}
$$

де *v* – статистичний критерій, який беруть залежно від кількості визначень *n* характеристики за дод. 1;

*S* – середньоквадратичне відхилення характеристики, яке обчислюють за формулою

$$
S = \sqrt{\frac{1}{n-1} \sum_{i=1}^{n} (X_n - X_i)^2}
$$
 (9)

Якщо яке-небудь значення характеристики вилучено, потрібно для решти дослідних даних знову обчислити *Х<sup>n</sup>* і *S* за формулою (9). Розрахунок коефіцієнта варіації *V* характеристики і показник точності її середнього значення виконують за формулами

$$
V = \frac{S}{X_n}, \quad \rho_\alpha = \frac{t_\alpha V}{\sqrt{n}}, \tag{10}
$$

де  $t_{\alpha}$  – коефіцієнт, який знаходять за дод. 2 залежно від заданої односторонньої надійної ймовірності α і кількості степенів вільності *n-*1. Коефіцієнт надійності за ґрунтом *g* обчислюють відповідно до формули

$$
\gamma_g = \frac{1}{1 \pm \rho_a}.\tag{11}
$$

Розрахункове значення *Х* характеристики ґрунту встановлюють так:

$$
X = \frac{X_n}{\gamma_g} \,. \tag{12}
$$

Якщо коефіцієнт варіації *V* характеристики перевищує 0,4, її нормативне й розрахункове значення можна одержати із застосуванням логарифмічно нормального закону розподілу.

### **Обчислення нормативних і розрахункових значень кута внутрішнього тертя й питомого зчеплення ґрунтів**

Нормативні та розрахункові значення кута внутрішнього тертя й питомого зчеплення за результатами дослідів на одноплощинному зрізі встановлюють шляхом статистичної обробки окремих значень tg φ*<sup>j</sup>* і *c<sup>j</sup>* або статистичної обробки пар дослідних значень опору зрізу і нормального напруження як єдиної сукупності. У випадку статистичної обробки окремих значень tg φ*<sup>j</sup>* і *c<sup>j</sup>* для кожної *j*-ї точки випробування ґрунту в межах ІГЕ розраховують за методом найменших квадратів. Розрахунок виконують за результатами не менше трьох визначень опору зрізу τ за різними значеннями нормального напруження σ в межах однакового діапазону:

$$
\operatorname{tg}\varphi_{j} = \frac{k\sum_{i=1}^{k} \tau_{i} \sigma_{i} - \sum_{i=1}^{k} \tau_{i} \sum_{i=1}^{k} \sigma_{i}}{k\sum_{i=1}^{k} \sigma_{i}^{2} - \left(\sum_{i=1}^{k} \sigma_{i}\right)^{2}},
$$
\n(13)

$$
c_j = \frac{1}{k} \left( \sum_{i=1}^k \tau_i - \text{tg}\,\varphi_j \sum_{i=1}^k \sigma_i \right),\tag{14}
$$

де *k* – кількість визначень параметрів міцності ґрунту tg φ*<sup>j</sup>* і *c<sup>j</sup>* у кожній *j*-й точці ІГЕ. Якщо під час обчислення за формулою (14) виходить *с<sup>j</sup> <* 0, то беруть *сj =* 0, а tg φ*<sup>j</sup>* визначають за формулою

$$
tg\varphi_{j} = \frac{\sum_{i=1}^{k} \tau_{i} \sigma_{i}}{\sum_{i=1}^{k} \sigma_{i}^{2}}
$$
 (15)

За знайденими значеннями обчислюють нормативні значення tg φ і середньоквадратичні відхилення *S*tgφ і *Sс*. Для виключення можливих помилок у значеннях виконують статистичну перевірку (див. с. 10-11). Пару значень вилучають, якщо хоч би для одного з них виконується умова (8), при цьому для решти дослідних даних, знову обчислюють значення нормативних показників. Зокрема визначають для tgφ коефіцієнт варіації *V*, показник точності, коефіцієнт надійності за ґрунтом, установлюючи їх розрахункові значення згідно з формулами. У разі статистичної обробки всіх *n* пар дослідних значень як єдиної сукупності нормативні значення обчислюють за формулами (13) і (14).

.

Середньоквадратичне відхилення опору зрізу *S* знаходять за формулою

$$
S_{\tau} = \sqrt{\frac{1}{n-2} \sum_{i=1}^{n} (\sigma_i t g \varphi_n + c_n - \tau_i)^2}
$$
 (16)

**Примітка.** У формулі (16) слід замінити *n* - 2 на *n* - 1, якщо прийнято *с<sup>n</sup>* = 0.

Після цього виконують статистичну перевірку для виключення можливих помилок у значеннях. Вилучають значення, що найбільше відхиляються від нормативної залежності. Якщо яке-небудь значення буде вилучено, слід знову обчислити значення tgφ*n, с<sup>n</sup>* і *S* за рештою дослідних даних. Розрахункові значення tgφ*<sup>і</sup>* обчислюють з урахуванням заданого діапазону нормального напруження, який беруть за вказівками норм проектування різних видів споруд. За невизначеності норм слід брати мінімальне й максимальне нормальні напруження, що мали місце під час випробування ґрунту на зріз. Нормативні значення опору ґрунту зрізу обчислюють за формулами (13), (14), а значення напівдовжин загальних довірчих інтервалів – за такою формулою:

$$
\delta_{\tau} = \frac{V_{\alpha,\lambda} S_{\tau}}{\sqrt{n}} \sqrt{1 + \frac{n \left(\sigma - \bar{\sigma}\right)^2}{\sum_{i=1}^n \left(\sigma_i - \bar{\sigma}\right)^2}},
$$
\n(17)

де *V –* коефіцієнт, який визначають за дод. 4 залежно від заданої односторонньої надійної ймовірності, параметра  $\delta_{\tau}$  і кількості степенів вільності;

*<sup>i</sup>* – дослідні значення нормального напруження.

Параметр λ, що враховує значення діапазону напружень, розраховують за формулою

$$
\lambda = \sqrt{0.5 \left( 1 - \frac{1 + nGD}{\sqrt{\left( 1 + nG^2 \right) \left( 1 + nD^2 \right)}} \right)},
$$
\n(18)

$$
G = \frac{12}{\sqrt{\sum_{i=1}^{n} (\sigma_i - \overline{\sigma})^2}};
$$

де

$$
D = \frac{\sigma_{\max} - \overline{\sigma}}{\sqrt{\sum_{i=1}^{n} (\sigma_i - \overline{\sigma})^2}}.
$$

Крім того, обчислюють розрахункові значення опору зрізу за нормальних максимального та мінімального напружень за коефіцієнтів надійності за ґрунтом:

*'*

$$
\gamma_{g,\,\mathrm{tg}\,\rho}=\gamma_{g,\,c}=\frac{\tau_n^{'}+\tau_n^{'}}{\tau^{'}+\tau^{'}}.
$$

Якщо  $\sigma_{\text{max}}$ τ σ  $\tau$ <sup>"</sup>  $\tau$ <sup>"</sup>  $<$   $\overset{\iota}{\--}$ , то замість формули (17) слід застосувати таку формулу:

$$
\gamma_{g,\text{tg}\,\varphi} = \gamma_{g,c} = \frac{\left(\tau_n' + \tau_n''\right)\sigma_{\max}}{\tau\left(\sigma_{\min} + \sigma_{\max}\right)}.
$$

### **Установлення нормативного й розрахункового значень модуля деформації із застосуванням аналітичної апроксимації компресійної кривої**

Компресійні залежності відносної деформації зразків ґрунту (коефіцієнта пористості) від нормального напруження, отримані в межах остаточно виділеного ІГЕ, обробляють разом шляхом апроксимації тією чи іншою аналітичною залежністю (логарифмічною, гіперболічною та іншими відповідними нелінійними залежностями). При цьому нелінійну залежність необхідно заздалегідь лінеаризувати шляхом заміни змінних. Апроксимація може бути здійснена для ділянки компресійної кривої в заданому діапазоні нормального напруження або для всієї компресійної кривої. У разі застосування наприклад, логарифмічної залежності типу

#### $\epsilon = a_0 + a_1 \ln \sigma$

параметри *а*<sup>0</sup> і *а*1, що входять до неї, обчислюють за формулами (13) і (14) за методом найменших квадратів, при цьому *n* – загальна кількість визначень коефіцієнта за всіма компресійними кривими в цьому ІГЕ. Для знайденої нормативної залежності й заданого діапазону напружень  $\sigma_{min}$ ,  $\sigma_{max}$  обчислюють за формулами механіки ґрунтів нормативні значення коефіцієнта стиснення й модуля деформації. Розрахункові значення модуля деформації знаходять за формулою (11), при цьому коефіцієнт надійності за ґрунтом γ*<sup>g</sup>* установлюють, застосовуючи формули (11) – (18). Загальна послідовність розрахунку аналогічна зазначеній вище.

### **Обчислення нормативних і розрахункових значень характеристик ґрунтів із застосуванням логарифмічно нормального закону розподілу**

Для всіх значень знаходять за таблицями (дод. 1, 2, 3) їх десятковий логарифм lg *Аi*. Якщо серед значень, перетворюваних логарифмуванням, є такі, що знаходяться в діапазоні між 0 і 1, то всі дані слід помножити на 10 у відповідному степені, щоб усі значення були більші одиниці й не виходило від'ємних чисел. Тому в процесі визначення вологості, деформації, й кількості

фракцій потрібно звести значення до більших одиниці. У ході обчислення нормативних і розрахункових значень результати слід поділити на 10 у відповідному степені. Параметри *a* і *S* визначають за формулами

$$
\overline{a} = \frac{1}{n} \sum_{i=1}^{n} \lg X_i , \quad S = \sqrt{\frac{1}{n-1} \sum_{i=1}^{n} \left( \lg X_i - \overline{a} \right)^2} .
$$

Логарифм нормативного значення характеристики встановлюють таким чином:

$$
lgX_n = \overline{a} + 1,151S^2.
$$

Напівдовжину довірчого інтервалу обчислюють згідно з формулою

$$
\Delta = u_{\alpha} + \frac{S}{\sqrt{n}}\sqrt{1 + 2.65S^2} ,
$$

де *u –* значення, які беруть за додатком 6 залежно від односторонньої надійної ймовірності α. Логарифм розрахункового значення *Х* характеристики визначають за формулою

$$
lgX = lgX_n \pm \Delta .
$$

Значення *А<sup>n</sup>* та *А* знаходять у результаті операції антилогарифмування (*А –* середньоарифметичне з окремих значень *Аi*)

### **3. Інструкції стосовно виконання завдання до практичної роботи**

Кожен студент має виконати статистичний первинний аналіз даних щодо мінливості властивостей обраного горизонту. Числові масиви даних наведено у вигляді таблиць, у яких рядки відповідають поодиноким значенням показників, упорядкованим за просторовими координатами, а стовпці – сукупностям значень показника в межах ІГЕ. Відомо, що елемент є однорідний за стратиграфічними та генетичними ознаками. Треба підтвердити статистичну однорідність елемента за групою прямих показників фізичних і механічних властивостей, визначити наявність чи відсутність залежності значень від просторових координат, виконати розрахунки та одержати нормативні й розрахункові значення.

#### **Послідовність роботи**

1. Сформувати вибіркові сукупності даних стосовно вологості, щільності ґрунту, щільності частинок ґрунту, межі плинності та розкочування ґрунту, деформаційних та міцнісних властивостей за варіантом, наведеним у дод. 1-4, 7, 8.

2. Створити діаграми залежності показників від глибини, застосовуючи програмне забезпечення Excel, та визначити наявність чи відсутність закономірних змін. Виконати перевірку на значущість змін показників із глибиною, здійснивши лінійну апроксимацію із застосуванням функцій «Тренд», «Лінійна апроксимація», «Показник детермінації» з розділу «Створення діаграм». Виконати перевірку на наявність похибки. Якщо є помилкові значення, поділити сукупність на частини та виконати пп. 1 – 3 знову.

3. Підтвердити правильність поділу сукупності на частини, виконавши потрібну перевірку (див. с. 10-11). Обчислити нормативні та розрахункові значення показників.

# **Додатки**

Додаток 1

# **Приклад виконаного завдання з розрахунку нормативного значення модуля деформації**

Вихідні дані: результати компресійних випробувань (*n*=42), наведені в табл. Д.1 і Д.2.

Таблиця Д.1

### **Відносна деформація зразка ∆***h***/***h* **(мм), відібраного з глибини** *Z* **(м), за ступеня навантаження σ (кПа)**

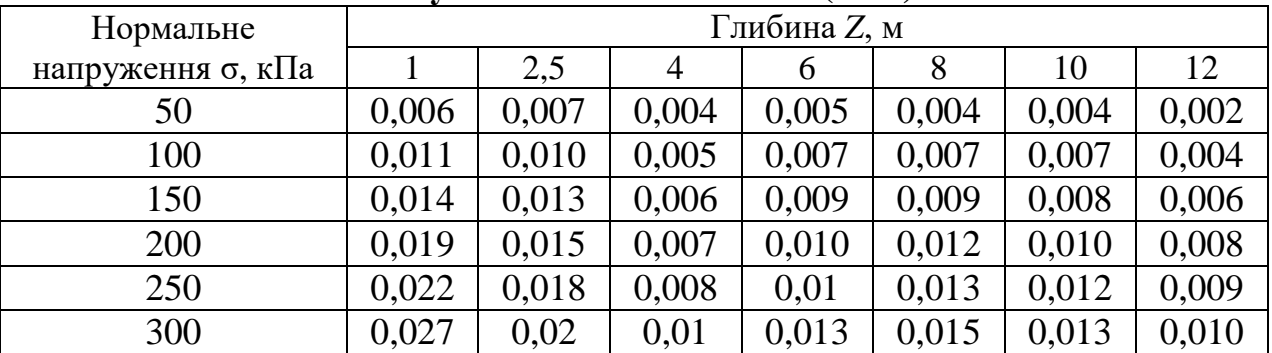

Таблиця Д.2

**Значення показника lnσ***<sup>i</sup>*

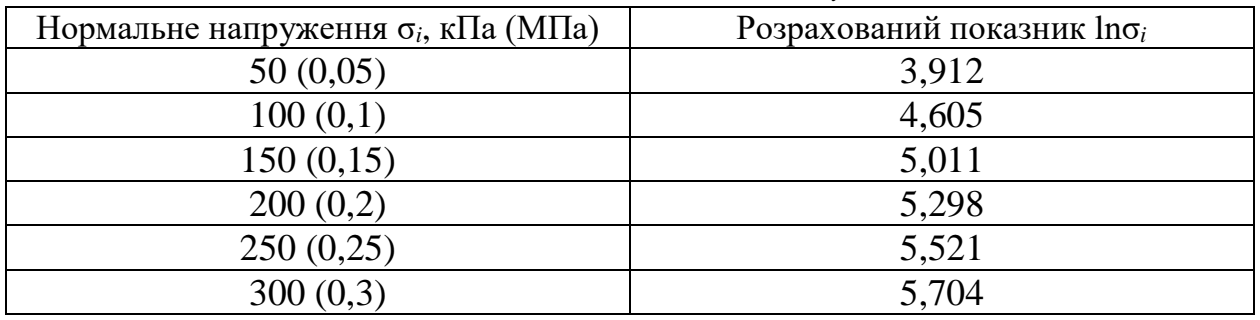

Остаточне рівняння лінійної регресії, отримане за методом найменших квадратів (МНК), має вигляд

### *ei*= -0,018+0,006lnσ*i*,

де *e<sup>i</sup>* – значення коефіцієнта шпаристості;

lnσ*<sup>i</sup>* – логарифм нормального тиску на *i*-му етапі досліду.

Значення відносної деформації за мінімального (50 кПа) та максимального (300 кПа) тиску становлять 0,004 та 0,015 відповідно.

Отримане нормативне значення коефіцієнта ущільнення в інтервалі напружень  $0,05-0,3\,$  МПа $-0,042\,$  МПа $^{-1}.$ 

Одержане нормативне значення модуля деформації ґрунту в інтервалі напружень 0,05 – 0,3 МПа складає 24,06 МПа.

Додаток 2

| опачення критерію V за двосторонньог надійног имовірності $u = 0,75$ |                |             |                |             |                |  |  |  |  |  |  |  |  |
|----------------------------------------------------------------------|----------------|-------------|----------------|-------------|----------------|--|--|--|--|--|--|--|--|
| Кількість                                                            | Значення       | Кількість   | Значення       | Кількість   | Значення       |  |  |  |  |  |  |  |  |
| визначень п                                                          | критерію $\nu$ | визначень п | критерію $\nu$ | визначень п | критерію $\nu$ |  |  |  |  |  |  |  |  |
| 3                                                                    | 1,41           | 19          | 2,75           | 35          | 3,02           |  |  |  |  |  |  |  |  |
| $\overline{4}$                                                       | 1,71           | 20          | 2,78           | 36          | 3,03           |  |  |  |  |  |  |  |  |
| 5                                                                    | 1,92           | 21          | 2,80           | 37          | 3,04           |  |  |  |  |  |  |  |  |
| 6                                                                    | 2,07           | 22          | 2,82           | 38          | 3,05           |  |  |  |  |  |  |  |  |
| $\overline{7}$                                                       | 2,18           | 23          | 2,84           | 39          | 3,06           |  |  |  |  |  |  |  |  |
| 8                                                                    | 2,27           | 24          | 2,86           | 40          | 3,07           |  |  |  |  |  |  |  |  |
| 9                                                                    | 2,35           | 25          | 2,88           | 41          | 3,08           |  |  |  |  |  |  |  |  |
| 10                                                                   | 2,41           | 26          | 2,90           | 42          | 3,09           |  |  |  |  |  |  |  |  |
| 11                                                                   | 2,47           | 27          | 2,91           | 43          | 3,10           |  |  |  |  |  |  |  |  |
| 12                                                                   | 2,52           | 28          | 2,93           | 44          | 3,11           |  |  |  |  |  |  |  |  |
| 13                                                                   | 2,56           | 29          | 2,94           | 45          | 3,12           |  |  |  |  |  |  |  |  |
| 14                                                                   | 2,60           | 30          | 2,96           | 46          | 3,13           |  |  |  |  |  |  |  |  |
| 15                                                                   | 2,64           | 31          | 2,97           | 47          | 3,14           |  |  |  |  |  |  |  |  |
| 16                                                                   | 2,67           | 32          | 2,98           | 48          | 3,14           |  |  |  |  |  |  |  |  |
| 17                                                                   | 2,70           | 33          | 3,00           | 49          | 3,15           |  |  |  |  |  |  |  |  |
| 18                                                                   | 2,73           | 34          | 3,01           | 50          | 3,16           |  |  |  |  |  |  |  |  |

**Значення критерію** *v* **за двосторонньої надійної ймовірності α = 0,95**

Додаток 3

**Значення коефіцієнта** *t***<sup>α</sup>**

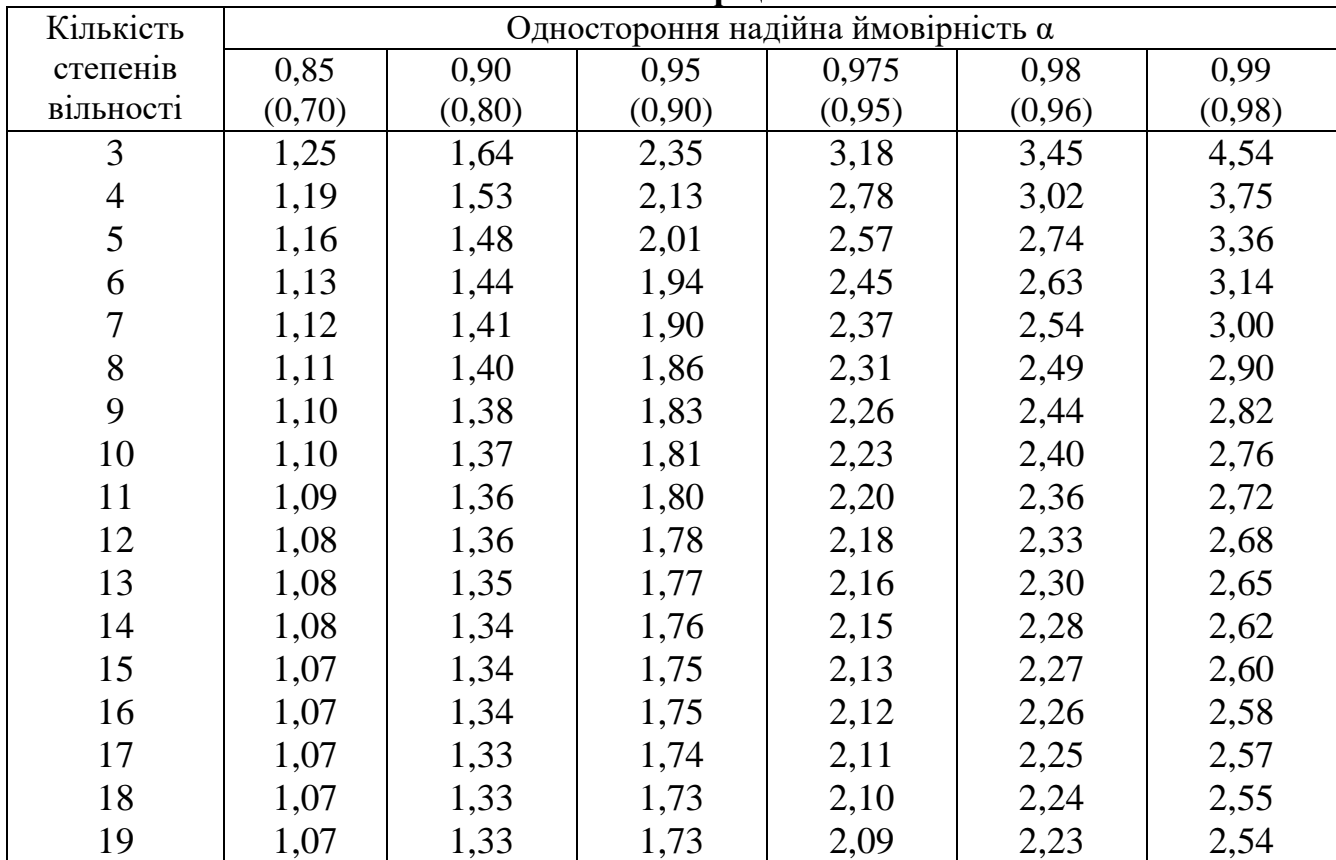

*Закінчення дод. 3*

| Кількість | Одностороння надійна ймовірність α |         |        |        |        |        |  |  |  |  |  |  |  |
|-----------|------------------------------------|---------|--------|--------|--------|--------|--|--|--|--|--|--|--|
| степенів  | 0,85                               | 0.90    | 0.95   | 0,975  | 0,98   | 0,99   |  |  |  |  |  |  |  |
| В1ЛЬНОСТ1 | (0,70)                             | (0, 80) | (0,90) | (0,95) | (0,96) | (0,98) |  |  |  |  |  |  |  |
| 20        | 1,06                               | 1,32    | 1,72   | 2,09   | 2,22   | 2,53   |  |  |  |  |  |  |  |
| 25        | 1,06                               | 1,32    | 1,71   | 2,06   | 2,19   | 2,49   |  |  |  |  |  |  |  |
| 30        | 1,05                               | 1,31    | 1,70   | 2,04   | 2,17   | 2,46   |  |  |  |  |  |  |  |
| 40        | 1,05                               | 1,30    | 1,68   | 2,02   | 2,14   | 2,42   |  |  |  |  |  |  |  |
| 60        | 1,05                               | 1,30    | 1,67   | 2,00   | 2,12   | 2,39   |  |  |  |  |  |  |  |

**Примітка.** У дужках наведено значення двосторонньої надійної ймовірності.

Додаток 4

**Значення коефіцієнта** *V* **(α = 0,95)**

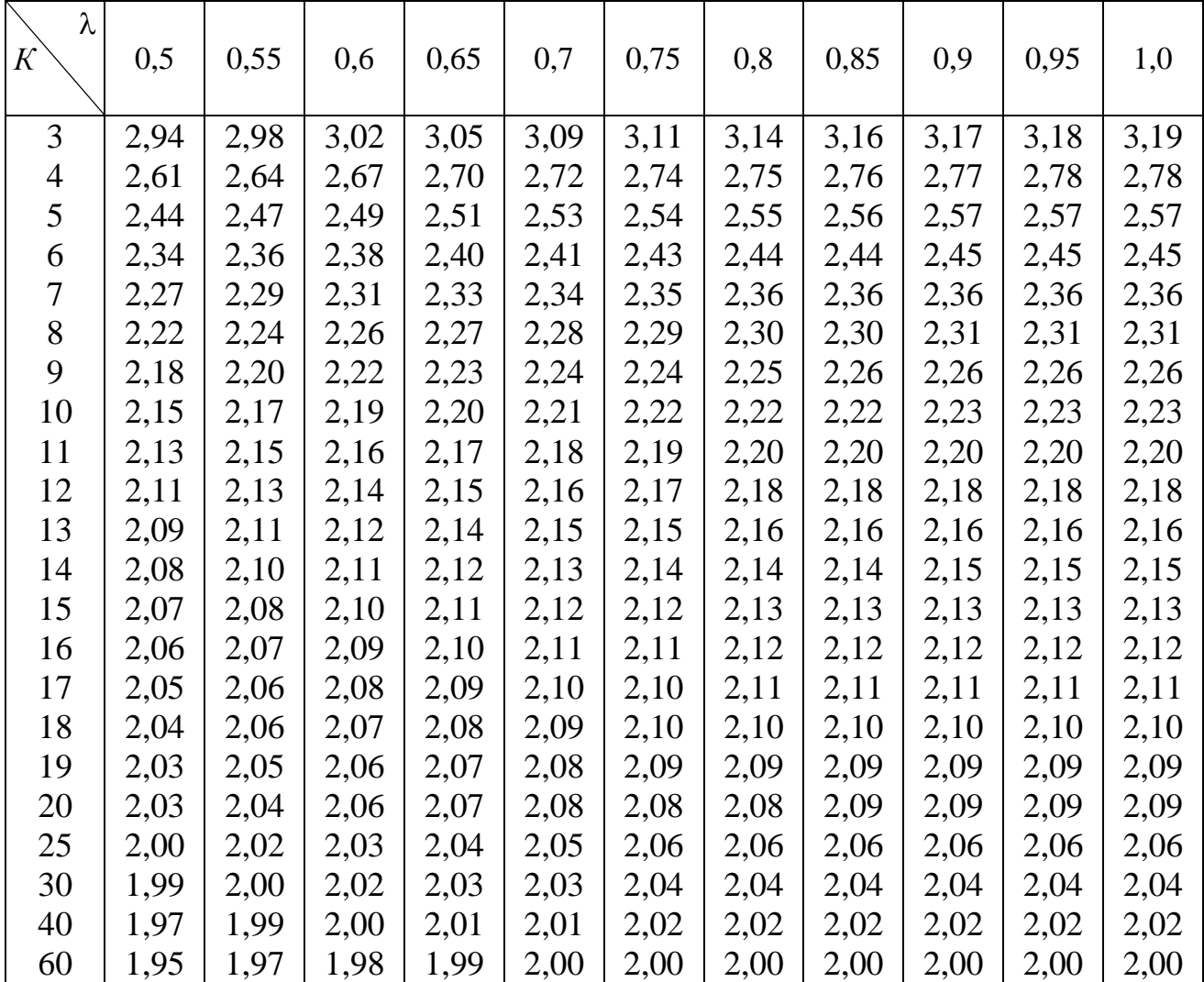

**Примітка.** Тут *К –* степінь вільності; – значення параметра, щодо визначення напівдовжини інтервалу, обчислене за формулою (18).

.

Додаток 5

**Значення критерію** *F* **за надійної ймовірності α = 0,95**

| $K_1$<br>$K_2$ | 5    | 6    | 7    | 8    | 9    | 10   | 11   | 12   | 14   | 16   | 20   | 30   | 40   | 60   |
|----------------|------|------|------|------|------|------|------|------|------|------|------|------|------|------|
| 5              | 5,05 | 4,95 | 4,88 | 4,82 | 4,78 | 4,74 | 4,70 | 4,68 | 4,64 | 4,60 | 4,56 | 4,50 | 4,46 | 4,43 |
| 6              | 4,39 | 4,28 | 4,21 | 4,15 | 4,10 | 4,06 | 4,03 | 4,00 | 3,96 | 3,92 | 3,87 | 3,81 | 3,77 | 3,74 |
| 7              | 3,97 | 3,87 | 3,79 | 3,73 | 3,68 | 3,63 | 3,60 | 3,57 | 3,52 | 3,49 | 3,44 | 3,38 | 3,34 | 3,30 |
| 8              | 3,69 | 3,58 | 3,50 | 3,44 | 3,39 | 3,34 | 3,31 | 3,28 | 3,23 | 3,20 | 3,15 | 3,08 | 3,05 | 3,01 |
| 9              | 3,48 | 3,37 | 3,29 | 3,23 | 3,18 | 3,13 | 3,10 | 3,07 | 3,02 | 2,98 | 2,93 | 2,86 | 2,82 | 2,79 |
| 10             | 3,33 | 3,22 | 3,14 | 3,07 | 3,02 | 2,97 | 2,94 | 2,91 | 2,86 | 2,82 | 2,77 | 2,70 | 2,67 | 2,62 |
| 11             | 3,20 | 3,09 | 3,01 | 2,95 | 2,90 | 2,86 | 2,82 | 2,79 | 2,74 | 2,70 | 2,65 | 2,57 | 2,53 | 2,49 |
| 12             | 3,11 | 3,00 | 2,92 | 2,85 | 2,80 | 2,76 | 2,72 | 2,69 | 2,64 | 2,60 | 2,54 | 2,46 | 2,42 | 2,38 |
| 13             | 3,02 | 2,92 | 2,84 | 2,77 | 2,72 | 2,67 | 2,63 | 2,60 | 2,55 | 2,51 | 2,46 | 2,38 | 2,34 | 2,30 |
| 14             | 2,96 | 2,85 | 2,77 | 2,70 | 2,65 | 2,60 | 2,56 | 2,53 | 2,48 | 2,44 | 2,39 | 2,31 | 2,27 | 2,22 |
| 15             | 2,90 | 2,79 | 2,70 | 2,64 | 2,59 | 2,55 | 2,51 | 2,48 | 2,43 | 2,39 | 2,33 | 2,25 | 2,21 | 2,16 |
| 16             | 2,85 | 2,74 | 2,66 | 2,59 | 2,54 | 2,49 | 2,45 | 2,42 | 2,37 | 2,33 | 2,28 | 2,20 | 2,16 | 2,11 |
| 17             | 2,81 | 2,70 | 2,62 | 2,55 | 2,50 | 2,45 | 2,41 | 2,38 | 2,33 | 2,29 | 2,23 | 2,15 | 2,11 | 2,06 |
| 18             | 2,77 | 2,66 | 2,58 | 2,51 | 2,46 | 2,41 | 2,37 | 2,34 | 2,29 | 2,25 | 2,19 | 2,11 | 2,07 | 2,02 |
| 19             | 2,74 | 2,63 | 2,55 | 2,48 | 2,43 | 2,38 | 2,34 | 2,31 | 2,26 | 2,21 | 2,15 | 2,07 | 2,02 | 1,98 |
| 20             | 2,71 | 2,60 | 2,52 | 2,45 | 2,40 | 2,35 | 2,31 | 2,28 | 2,23 | 2,18 | 2,12 | 2,04 | 1,99 | 1,95 |
| 22             | 2,66 | 2,55 | 2,47 | 2,40 | 2,35 | 2,30 | 2,26 | 2,23 | 2,18 | 2,13 | 2,07 | 1,98 | 1,93 | 1,89 |
| 24             | 2,62 | 2,51 | 2,43 | 2,36 | 2,30 | 2,26 | 2,22 | 2,18 | 2,13 | 2,09 | 2,02 | 1,94 | 1,89 | 1,84 |
| 26             | 2,59 | 2,47 | 2,39 | 2,32 | 2,27 | 2,22 | 2,18 | 2,15 | 2,10 | 2,05 | 1,99 | 1,90 | 1,85 | 1,80 |
| 28             | 2,56 | 2,44 | 2,36 | 2,29 | 2,24 | 2,19 | 2,15 | 2,12 | 2,06 | 2,02 | 1,96 | 1,87 | 1,81 | 1,77 |
| 30             | 2,53 | 2,42 | 2,34 | 2,27 | 2,21 | 2,16 | 2,12 | 2,09 | 2,04 | 1,99 | 1,93 | 1,84 | 1,79 | 1,74 |
| 40             | 2,45 | 2,34 | 2,25 | 2,18 | 2,12 | 2,08 | 2,04 | 2,00 | 1,95 | 1,90 | 1,84 | 1,74 | 1,69 | 1,64 |
| 50             | 2,40 | 2,29 | 2,20 | 2,13 | 2,07 | 2,02 | 1,98 | 1,95 | 1,90 | 1,85 | 1,78 | 1,69 | 1,63 | 1,58 |
| 60             | 2,37 | 2,25 | 2,17 | 2,10 | 2,04 | 1,99 | 1,95 | 1,92 | 1,87 | 1,82 | 1,75 | 1,65 | 1,59 | 1.53 |

**Примітка**. Тут *К*<sup>1</sup> і *К*<sup>2</sup> – кількість степенів вільності відповідно чисельника і знаменника.

### Додаток 6

### **Значення критерію** *и* **за надійної ймовірності α**

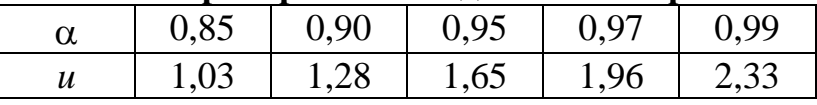

Додаток 7

#### **Зразки завдань для визначення показників міцності.**

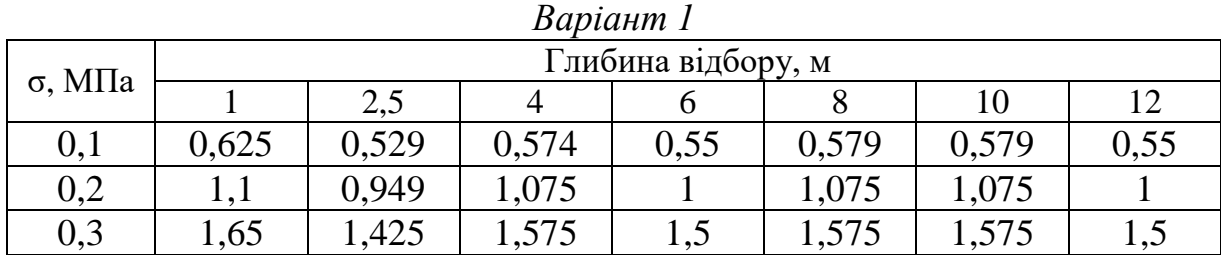

# *Продовження дод. 7*

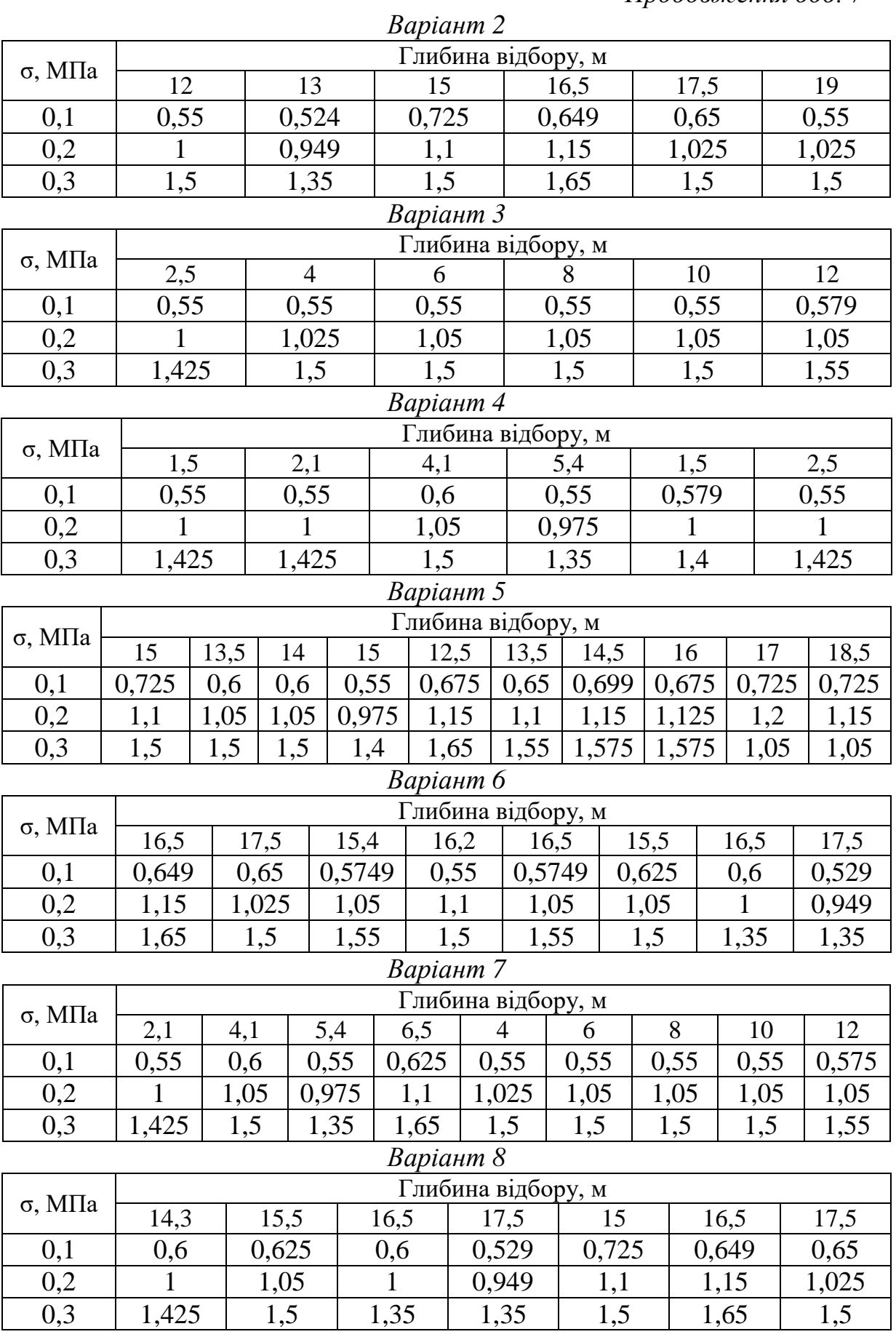

# *Закінчення дод. 7*

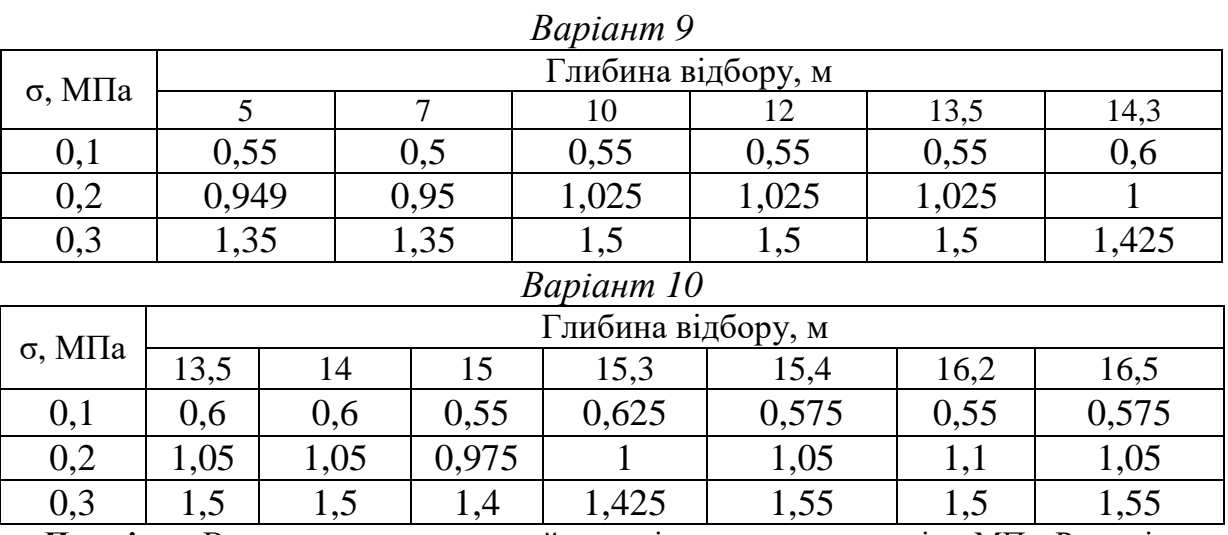

**Примітка**. Величина σ – нормальний тиск під час виконання зрізу, МПа. Рядок із назвою «Глибина відбору, м» містить значення глибини відбору моноліту. В інших комірках наведено значення отриманого за результатами досліду (на певному ступені нормального тиску) значення зусилля зрізу.

# Додаток 8

|                 | эраэки завдань для статисти нюгоорооки результатів компресиннях випроозвань труптів |                          |                          |                          |                          |                          |                          |                          |                          |                          |                          |                          |                          |                          |                                   |                          |       |                          |
|-----------------|-------------------------------------------------------------------------------------|--------------------------|--------------------------|--------------------------|--------------------------|--------------------------|--------------------------|--------------------------|--------------------------|--------------------------|--------------------------|--------------------------|--------------------------|--------------------------|-----------------------------------|--------------------------|-------|--------------------------|
| вливна<br>dəwoH |                                                                                     |                          |                          |                          |                          |                          |                          |                          |                          | Глибина відбору, м       |                          |                          |                          |                          |                                   |                          |       |                          |
|                 | Напружен-<br>ня σ, МПа                                                              | $\mathbf{1}$             | 1,5                      | 2,5                      | 4                        | 6                        | 8                        | 10                       | 12                       | 13,5                     | 14                       | 15                       | 15,3                     | 15,4                     | 16,2                              | 16,5                     | 17,5  | 19                       |
|                 | Абсолютна деформація зразка природного стану, мм                                    |                          |                          |                          |                          |                          |                          |                          |                          |                          |                          |                          |                          |                          |                                   |                          |       |                          |
|                 | 0,05                                                                                | 0,017                    | $\overline{\phantom{0}}$ | 0.018                    | 0,01                     | 0,013                    | 0,011                    | 0,012                    | 0,007                    |                          |                          |                          |                          |                          |                                   |                          |       |                          |
|                 | 0.1                                                                                 | 0.028                    | $\overline{\phantom{0}}$ | 0,026                    | 0,013                    | 0,018                    | 0,018                    | 0,018                    | 0,012                    | $\overline{\phantom{0}}$ | $\overline{\phantom{0}}$ | $\overline{\phantom{0}}$ | $\overline{\phantom{0}}$ | $\overline{\phantom{0}}$ | $\equiv$                          | $\equiv$                 |       |                          |
|                 | 0,15                                                                                | 0,036                    | $\overline{\phantom{0}}$ | 0,033                    | 0,015                    | 0,023                    | 0,024                    | 0,022                    | 0,016                    | $\overline{\phantom{0}}$ | $\qquad \qquad -$        |                          |                          | —                        | $\overline{\phantom{0}}$          | $\overline{\phantom{0}}$ |       |                          |
| 1               | 0,2                                                                                 | 0,048                    | $\overline{\phantom{0}}$ | 0,039                    | 0,019                    | 0,027                    | 0,03                     | 0,026                    | 0,02                     | $\equiv$                 | $\qquad \qquad -$        |                          |                          |                          |                                   |                          |       |                          |
|                 | 0,25                                                                                | 0,057                    | $\equiv$                 | 0,045                    | 0,022                    | 0,03                     | 0,034                    | 0,03                     | 0,023                    | $\equiv$                 | $\overline{\phantom{0}}$ | $\overline{\phantom{0}}$ | $\overline{\phantom{0}}$ | $\equiv$                 |                                   | $\overline{\phantom{0}}$ |       |                          |
|                 | 0,3                                                                                 | 0,068                    | $\overline{\phantom{0}}$ | 0,05                     | 0,025                    | 0,033                    | 0,038                    | 0,034                    | 0,026                    | $\overline{\phantom{0}}$ | $\overline{\phantom{0}}$ |                          | $\equiv$                 | $\equiv$                 | $\equiv$                          |                          |       |                          |
| $\overline{2}$  | 0,05                                                                                |                          | $\overline{\phantom{0}}$ |                          |                          |                          | $\overline{\phantom{0}}$ | 0,012                    | 0,007                    | $\equiv$                 | $\qquad \qquad -$        | 0,025                    | $\overline{\phantom{0}}$ | $\overline{\phantom{0}}$ |                                   | 0,023                    | 0,025 | 0,017                    |
|                 | 0,1                                                                                 | $\overline{\phantom{0}}$ | $\equiv$                 | $\overline{\phantom{0}}$ | $\overline{\phantom{0}}$ | $\overline{\phantom{0}}$ | $\overline{\phantom{0}}$ | 0,018                    | 0,012                    | $\overline{\phantom{0}}$ | $\overline{\phantom{m}}$ | 0,031                    | $\overline{\phantom{0}}$ | $\overline{\phantom{m}}$ | $\overline{\phantom{m}}$          | 0,029                    | 0,035 | 0,021                    |
|                 | 0,15                                                                                | $\equiv$                 | $\overline{\phantom{0}}$ | $=$                      | $\equiv$                 | $\equiv$                 | $\overline{\phantom{0}}$ | 0,022                    | 0,016                    | $\equiv$                 | $\overline{\phantom{0}}$ | 0,036                    | $\overline{\phantom{0}}$ | $\overline{\phantom{0}}$ |                                   | 0,035                    | 0,044 | 0,024                    |
|                 | 0,2                                                                                 | $\overline{\phantom{0}}$ | $\equiv$                 | $\equiv$                 | $\overline{\phantom{0}}$ | $\overline{\phantom{0}}$ | $\qquad \qquad -$        | 0,026                    | 0.02                     | $\equiv$                 | $\qquad \qquad -$        | 0,043                    | $\equiv$                 | $\overline{\phantom{m}}$ |                                   | 0.04                     | 0.03  | 0,027                    |
|                 | 0,25                                                                                | $\overline{\phantom{0}}$ |                          | $\qquad \qquad =$        | $\overline{\phantom{0}}$ | $\overline{\phantom{0}}$ | $\overline{\phantom{0}}$ | 0.03                     | 0,023                    | $\overline{\phantom{0}}$ | $\overline{\phantom{0}}$ | 0,049                    | $\equiv$                 | $\overline{\phantom{0}}$ | $\overline{\phantom{0}}$          | 0,043                    | 0,056 | 0.03                     |
|                 | 0,3                                                                                 | $\equiv$                 |                          | $=$                      | $\overline{\phantom{0}}$ | $\overline{\phantom{0}}$ | $\overline{\phantom{0}}$ | 0,034                    | 0,026                    | $\overline{\phantom{0}}$ | $\overline{\phantom{0}}$ | 0,056                    | $\overline{\phantom{0}}$ | $\overline{\phantom{m}}$ | $\overbrace{\phantom{123221111}}$ | 0,046                    | 0,062 | 0,033                    |
|                 | 0,05                                                                                |                          | 0,008                    | 0,03                     | 0,013                    | 0,014                    | 0,023                    | 0,011                    | 0,011                    | $\equiv$                 | $\overline{\phantom{0}}$ | $\overline{\phantom{0}}$ | $\overline{\phantom{0}}$ | $\overline{\phantom{0}}$ |                                   | $\equiv$                 |       |                          |
|                 | 0,1                                                                                 |                          | 0,014                    | 0,043                    | 0,016                    | 0,021                    | 0,029                    | 0,022                    | 0,015                    | $\equiv$                 | $\overline{\phantom{m}}$ |                          | $\overline{\phantom{0}}$ | $\overline{\phantom{0}}$ | $\overline{\phantom{0}}$          | $\overline{\phantom{0}}$ |       |                          |
| 3               | 0,15                                                                                |                          | 0.019                    | 0,056                    | 0,018                    | 0,026                    | 0,034                    | 0,03                     | 0.018                    | $\overline{\phantom{0}}$ | $\overline{\phantom{m}}$ |                          | $\overline{\phantom{0}}$ | $\overline{\phantom{0}}$ |                                   |                          |       |                          |
|                 | 0,2                                                                                 |                          | 0,023                    | 0,071                    | 0,02                     | 0,03                     | 0,039                    | 0,036                    | 0,022                    | $\overline{\phantom{0}}$ | $\overline{\phantom{m}}$ |                          | $\overline{\phantom{0}}$ | $\overline{\phantom{0}}$ |                                   | $\overline{\phantom{0}}$ |       | $\overline{\phantom{0}}$ |
|                 | 0,25                                                                                |                          | 0,026                    | 0,089                    | 0,022                    | 0,033                    | 0,047                    | 0,043                    | 0,023                    | $\overline{\phantom{0}}$ | $\overline{\phantom{0}}$ |                          | $\overline{\phantom{0}}$ | $\overline{\phantom{0}}$ |                                   | $\overline{\phantom{0}}$ |       |                          |
|                 | 0,3                                                                                 |                          | 0,029                    | 0,103                    | 0,024                    | 0,036                    | 0,055                    | 0,049                    | 0,026                    | $\overline{a}$           |                          |                          |                          |                          |                                   |                          |       |                          |
|                 | 0,05                                                                                | $\equiv$                 | $\equiv$                 |                          |                          | $\equiv$                 | $\overline{\phantom{0}}$ | $\equiv$                 | $\equiv$                 | 0,021                    | 0,013                    | 0,032                    | 0,009                    | 0,018                    | 0,02                              | 0,016                    |       |                          |
| 4               | 0,1                                                                                 | $\overline{\phantom{0}}$ | $\overline{\phantom{0}}$ | $\overline{\phantom{0}}$ | $\overline{\phantom{0}}$ | $\overline{\phantom{0}}$ |                          | $\overline{\phantom{0}}$ | $\overline{\phantom{0}}$ | 0,026                    | 0,018                    | 0,042                    | 0,017                    | 0,024                    | 0,034                             | 0,023                    |       |                          |
|                 | 0,15                                                                                | $\overline{\phantom{0}}$ | $\overline{\phantom{0}}$ | $\qquad \qquad -$        | $\overline{\phantom{0}}$ | $\overline{\phantom{0}}$ | $\overline{\phantom{0}}$ | $\overline{\phantom{0}}$ | $\qquad \qquad -$        | 0,03                     | 0,023                    | 0,052                    | 0,022                    | 0,03                     | 0,04                              | 0,028                    |       |                          |
|                 | 0,2                                                                                 | $\overline{\phantom{0}}$ | $\equiv$                 | $\equiv$                 | $=$                      | $\equiv$                 |                          | $\overline{\phantom{0}}$ | $\overline{\phantom{0}}$ | 0,037                    | 0,028                    | 0,061                    | 0,027                    | 0,036                    | 0,047                             | 0,033                    |       |                          |
|                 | 0,25                                                                                |                          | $\overline{\phantom{0}}$ | $=$                      | $\equiv$                 | $\overline{\phantom{0}}$ | $\overline{\phantom{0}}$ |                          | $\overline{\phantom{0}}$ | 0,044                    | 0.032                    | 0,068                    | 0.032                    | 0.04                     | 0,052                             | 0,037                    |       |                          |
|                 | 0,3                                                                                 |                          |                          |                          | $\overline{\phantom{0}}$ | $\equiv$                 | $\overline{\phantom{0}}$ | $\equiv$                 | $\overline{\phantom{0}}$ | 0,055                    | 0.036                    | 0,075                    | 0.036                    | 0.046                    | 0.056                             | 0.04                     |       |                          |

**Зразки завдань для статистичної обробки результатів компресійних випробувань ґрунтів**

# *Закінчення дод. 8*

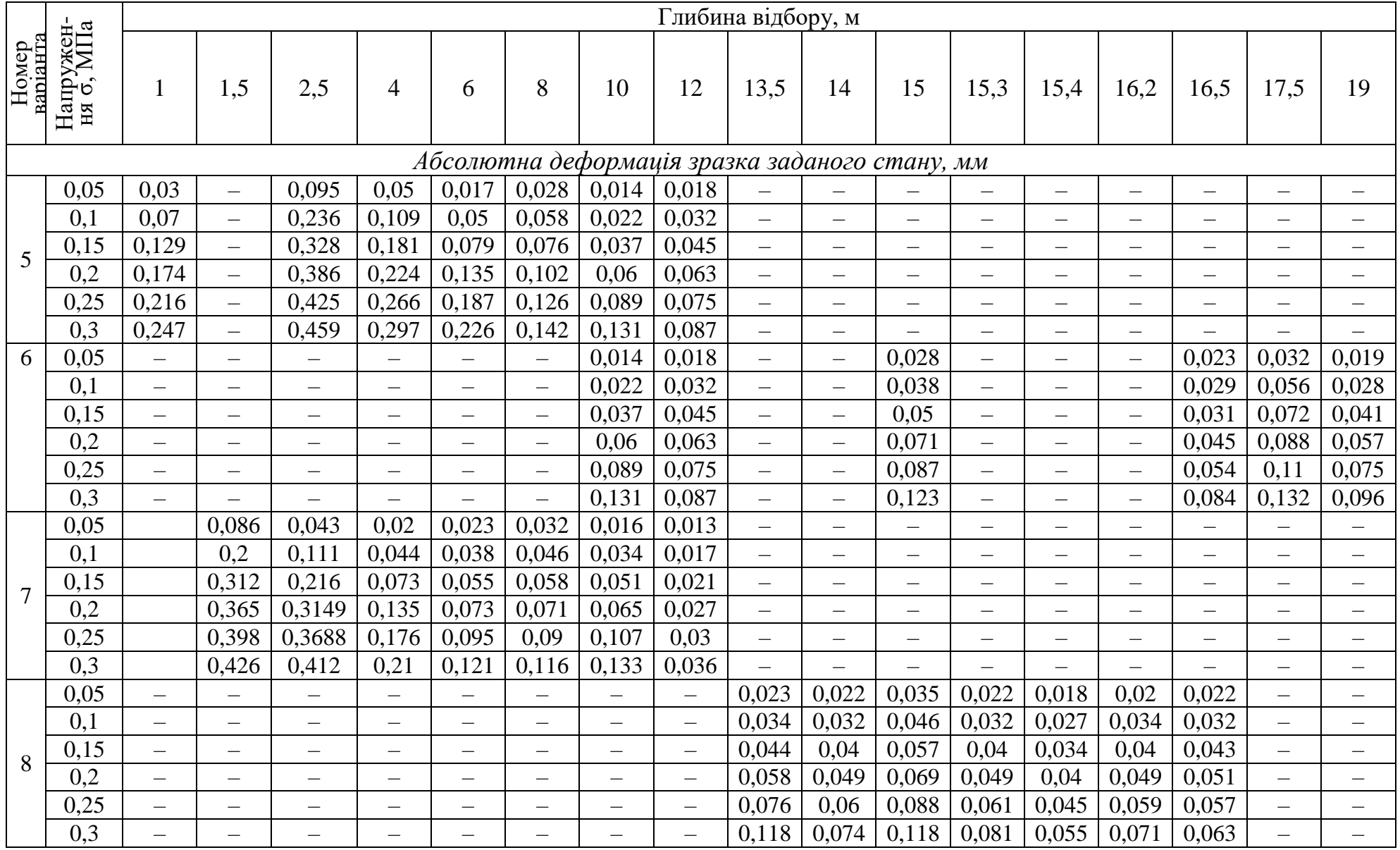

### **Список рекомендованої літератури**

ГОСТ 20522–96. Грунты. Методы статистической обработки результатов испытаний [Текст].– Введ. 1997-01-01.– М.:Стройиздат, 1996.– 14 с.

Бондарик, Г.К. Основы теории изменчивости инженерно-геологических свойств горных пород [Текст] / Г.К. Бондарик.– М.: Недра, 1971. – 272 с.

Вистелиус, А.Б. Основы математической геологии [Текст] / А.Б. Вистелиус. – Л.: Наука, 1980. – 389 с.

Дэвис, Дж. Статистический анализ данных в геологии [Текст]: в 2 кн. / Дж. Дэвис. – М.: Недра, 1990. – Кн. 1. – 390 с.

# **Зміст**

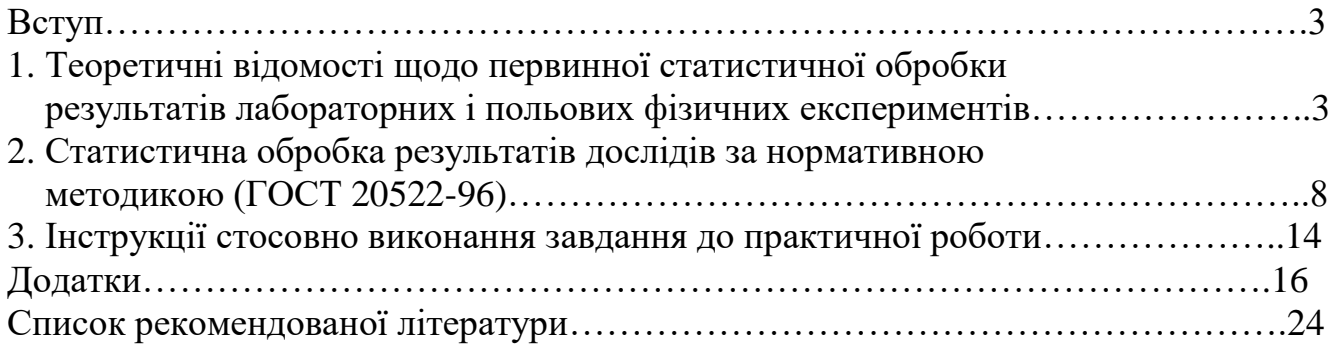

Темплан 2012, поз. 63

# **Методичні вказівки до виконання практичних робіт із курсу «Інженерна геологія»**

Укладачі: канд. геол. наук, доц. Т.П. Мокрицька зав. лаб., магістр геології О.Є. Сабадаш

> Редактор О.В. Бец Техредактор Л.П. Замятіна Коректор Т.А. Белиба

Підписано до друку 20.03.12. Формат 60×84/16. Папір друкарський. Друк плоский. Ум. друк. арк. 1,4. Ум. фарбовідб. 1,4. Обл.-вид. арк. 1,65. Тираж 100 пр. Зам. №

РВВ ДНУ, просп. Гагаріна, 72, м. Дніпропетровськ, 49010. Друкарня ДНУ, вул. Наукова, 5, м. Дніпропетровськ, 49050